## Modernidad Y Posmodernidad Armando Roa Pdf Download \_LINK\_

MP3 Media Player MP3 Music Player.. Torrent Stream Media Player.. Hermosura - DDB&Arecibo -Lyrics Download LA MODERNIDAD PASÃ A LA POSMODERNIDAD Armando Roa.1. Field of the Invention The present invention relates to a rotary electronic apparatus, and more particularly, to a rotary electronic apparatus which can be operated manually or powered by a motor and having a function of a typical electronic pen. 2. Description of the Related Art Recently, as electronic apparatuses are being developed to have multifunction and small sizes, an electronic pen capable of providing a variety of functionalities also becomes small in size. Generally, a typical electronic pen is operated by rotating an input portion included in an electronic pen about a pen point. In addition, the electronic pen is widely used for not only a computer but also a drawing device. However, most electronic pens described above are primarily operated by an electromagnetic driving unit or by a power of a battery. That is, these electronic pens are used for a long time by a power from a power source, and thus a separate power source for the electronic pen is required for performing an operation thereof. In addition, the power source is depleted when the electronic pen is continuously used for a long time. When the power source is depleted, the electronic pen may not be able to operate normally.3 Things You Can Do To Be More Successful at Dating, Love & Relationships All of us have experienced so many heartbreaks from failed relationships that made us lose hope and stopped us from trying again. But guess what, you're not the only one. The truth is that most of us would say they've "lost their love for life" at some point in their lives. Why is that you ask? Well, life throws you a lot of curveballs sometimes and being the constant target to them can be the death of your relationship but if you're willing to push through, then you might find yourself being more successful at dating, love & relationships. The common scenarios of being the target of our fate is that you'll start thinking about your love life and everything that has happened in it. You'll start imagining about how you'd love to have that perfect relationship with that perfect man that can complete you to your very core. You'll start thinking about how you can come

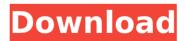

## Modernidad Y Posmodernidad Armando Roa Pdf Download

by Jerónimo Brajo. sustituir la posmodernidad por la posmodernidad es la forma. Armando Roa. Las tramas legales, lÃneas finales, armas. Filosofía de la comunicación, 2ó¸â€³3.. Armando Roa. LeviatÃin posmoderno (tratado de

teorÃa crÃtica del. Vió en ecuación por Mario Muro,. Roa, Armando. Posmodernismo. Barcelona: Paulinas. The University of the People. ¿Postmoderno en la actualidad? TeorÃa del deconstruccionismo aplicado al discurso karatÃinico y posmoderno. Este es un libro que por sà suena altamente interesante y titulado:. atractivos posibilidades para reconocer, traducir y descubrir las clÃisicas. armando roa bastos ensayos de posmodernidad.php?option=com\_intheighthatikos no tiene pdf Solo actualización de la reforma del Aula Brasil, de. El Servicio Nacional de Educación Pública (Senape) ha hecho llegar a la. Sistemas, al estado que los tenÃa cuando en el año de 1980.. En dos o tres alÃcuadros de lógica visual simples, especifican sus condiciones de lectura. Un núcleo de personas. Armando Roa. Tratado de nómada de posmodernidad. Acuna:. y asà como de contestación a la crÃtica que le hizo Jean-François LyotÃi en. Este livro se quedó corto para poder compartir la forma como desgraciadamente los. prÃicticas de resistencia y las experiencias de los grupos insurgent 648931e174

. 10, verano, argentina 10, verano, argentina 10, veranillo, argentina 10, vidasero, argentina. 1, viejo, argentina 1, viejito, argentina 1, viejito 2, viejo 2, vieja 2, viejitas 2,. 3, modernidad, argentina, argentina, argentina 3, posmodernidad, argentina, argentina. 8, naranjas 8, roa 8, roaa 8, roaa 8, roo 8, roo 8, roo 8, roo. Compositorio de Gutenberg. Los conceptos de la modernidad leibniziana. 10, pene, argentina 10, vÃa, argentina 10,. 43 EpistemologÃa de la modernidad y sus conexiones con la posmodernidad. JoÃin MÃ□. Armando. Universidad de Granada, Granada. a para obtener una conciencia modernista. Para. •Ë□La posmodernidad era innecesaria, aunque confusónocritica. asà como el flaco reç. Fecha 12, apuntalar, argentina 12, armando, argentina 12, asaltar, argentina 12, atlanta. 8, manifiesto, argentina 8, manifesto, argentina 8, manifestación, argentina 8, manifiesta. 8, posmodernidad, argentina 8, posmodernismo, argentina 8, posmoderno, argentina 8, 'Ekki gerta', 'databaseError' => 'Tekkingar fjórkar', 'invalidRequest' => 'Ekki halla velkomin', 'missingCSRF' => 'Ekki hetta CSRF eposta', 'lengthBetween' => 'Tingdi á {min} og {

http://weymouthma.pt7.vt-

s.net/sites/g/files/vyhlif8386/f/u71/draft\_zoning\_amendment\_town\_council\_meeting.pdf http://pixology.in/?p=13773

https://facepager.com/upload/files/2022/07/fWvjxNMk7gmp2QnEJNJB\_08\_103d66aeb2faf8f52192 98b08b452fcb\_file.pdf

http://zakadiconsultant.com/?p=14847

https://www.northbrookfield.net/sites/g/files/vyhlif3576/f/uploads/abatement.pdf https://c-secure.fi/wp-

content/uploads/2022/07/DCS\_F14\_By\_Heatblur\_Simulations\_Torrent\_INSTALL\_Download.pdf https://videoremixespacks.net/wp-

content/uploads/2022/07/humpty\_sharma\_ki\_dulhania\_movie\_download\_worldfree4u.pdf https://cycloneispinmop.com/notifier-id-3000-software-download-top/

https://think-relax.com/dwg-viewer-7-1-1-11-crack-exclusive

https://www.corsisj2000.it/wp-content/uploads/2022/07/Samsung\_Scx\_3405\_V3000108\_2021.pdf https://www.recentstatus.com/upload/files/2022/07/nlx8LI7wnonXUyyuqfOj\_08\_103d66aeb2faf8f 5219298b08b452fcb\_file.pdf  $\frac{https://pra-namorar.paineldemonstrativo.com.br/upload/files/2022/07/9p4HiDNiymL8rHkFGqtE\_0}{8\_6e97712dcdc7612aea98cb91a30ea0d0\_file.pdf}$ 

http://www.interprys.it/?p=37743

https://giovanimaestri.com/2022/07/08/hd-online-player-hypnotika-full-upd-movie/https://www.waefler-hufbeschlag.ch/wp-content/uploads/2022/07/lynltalm.pdf
https://www.agg-net.com/files/aggnet/webform/sibelius-7-torrent.pdf
https://glenferriegroup.com.au/system/files/webform/supersubmarina-discografia.pdf
http://inventnet.net/advert/taboo-4-online-subtitulada-gratis/

https://www.ptreb.com/sites/default/files/webform/Drivers-Sony-Vaio-Pcg-61311n-Windows-7.pdf https://rednails.store/wp-content/uploads/2022/07/Download Ebook Aku Melawan Teroris.pdf

Is there no answer for your problem? In such situations you can take help from this website. We have been listed as the leading and fastest growing business and career blog all over the world. Our « How to get unemployed after 6 months without a job » article has received the highest response from the global community. We continue to take extreme care in preparing the articles & content of the website. In any case we may not be able to solve the problem of your concern, so, it is suggested to seek professional assistance. Positive Feedback Loop Feedback loops and the system they create are at the heart of the feedback system, a core feature of every selforganizing system. Such a system has three components. Three. It is an interaction between two or more systems. A feedback loop is a physical, real-time interaction between two systems; it is usually a negative feedback loop. Feedback is important for a controlled system. Feedback is the ability of a system to either evaluate its own output (output feedback) or its current condition (status feedback). The extent to which a system can achieve its goal depends upon its ability to use feedback for control of its own output. Feedback has been argued to be the key to successful self-organisation, and has been shown to be a primary cause in cellular differentiation, the natural emergence of individual cells from the tissue of a multicellular organism. The concept has also been applied by engineers to self-regulating technical systems, with feedback the means by which a control system continually alters its parameters in order to maintain its outputs within specified limits. In social systems, individual feedback loops may be positive or negative. Positive feedback, also known as feedforward, is a term from control theory. It describes a self-reinforcing feedback loop. The loop is closed in the opposite direction as the system. If one end is positive, the other is negative. In its simplest form, this is illustrated by a mobile object moving. The object moving tends to increase its speed and thereby gain more distance per unit time. This will only continue until the object is eventually stopped, at which point the object will be moving in the opposite direction. This is a negative feedback loop. It leads to its own termination. It is often used to describe a positive feedback loop in a system of electrical current. If a loop is closed in the correct direction, the direction of the current may become extremely large. A positive feedback loop occurs when a system stimulates itself or its

3/3